# **Building Java Programs**

Chapter 6
Lecture 6-1: File Input with Scanner

reading: 6.1 - 6.2, 5.4

Consider 2010 to December Education

# Input/output (I/O)

import java.io.\*;

Create a File object to get info about a file on your drive.

(This doesn't actually create a new file on the hard disk.)

File f = new File("example.txt");
if (f.exists() && f.length() > 1000) {
 f.delete();

| Method name    | Description                             |
|----------------|-----------------------------------------|
| canRead()      | returns whether file is able to be read |
| delete()       | removes file from disk                  |
| exists()       | whether this file exists on disk        |
| getName()      | returns file's name                     |
| length()       | returns number of bytes in file         |
| renameTo(file) | changes name of file                    |

Copyright 2010 by Pearson Education

#### Reading files

- To read a file, pass a File when constructing a Scanner. Scanner name = new Scanner(new File("file name"));
  - Example:

File file = new File("mydata.txt");
Scanner input = new Scanner(file);

• or (shorter):

Scanner input = new Scanner(new File("mydata.txt"));

Copyright 2010 by Pearson Educati

### Compiler error w/ files

import java.io.\*; // for File
import java.util.\*; // for Scanner

public class ReadFile {
 public static void main(String[] args) {
 Scanner input = new Scanner(new File("data.txt"));
 String text = input.next();
 System.out.println(text);
 }
}

• The program fails to compile with the following error:

Copyright 2010 by Pearson Education

# Exceptions

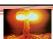

- exception: An object representing a runtime error.
  - dividing an integer by 0
  - calling substring on a String and passing too large an index
  - trying to read the wrong type of value from a Scanner
  - trying to read a file that does not exist
  - We say that a program with an error "throws" an exception.
  - It is also possible to "catch" (handle or fix) an exception.
- checked exception: An error that must be handled by our program (otherwise it will not compile).
  - We must specify how our program will handle file I/O failures.

Copyright 2010 by Pearson Education

#### The throws clause

- throws clause: Keywords on a method's header that state that it may generate an exception (and will not handle it).
- Syntax:

```
public static type name(params) throws type {
```

• Example:

```
public class ReadFile {
   public static void main(String[] args)
        throws FileNotFoundException {
```

• Like saying, "I hereby announce that this method might throw an exception, and I accept the consequences if this happens."

Copyright 2010 by Pearson Education

1

#### File paths

- absolute path: specifies a drive or a top "/" folder
  - C:/Documents/smith/hw6/input/data.csv
  - · Windows can also use backslashes to separate folders.
- relative path: does not specify any top-level folder names.dat input/kinglear.txt
  - Assumed to be relative to the current directory:

```
Scanner input = new Scanner(new File("data/readme.txt"));

If our program is in H:/hw6,
Scanner will look for H:/hw6/data/readme.txt
```

```
• If an input file contains the following:
```

```
23 3.14
"John Smith"
```

The Scanner can interpret the tokens as the following types:

Input tokens

• token: A unit of user input, separated by whitespace.

A Scanner splits a file's contents into tokens.

| Token  | Type(s)             |
|--------|---------------------|
| 23     | int, double, String |
| 3.14   | double, String      |
| "John  | String              |
| Smith" | String              |
|        |                     |

Copyright 2010 by Pearson Education

# Files and input cursor

• Consider a file weather.txt that contains this text:

```
16.2 23.5
19.1 7.4 22.8
18.5 -1.8 14.9
```

• A Scanner views all input as a stream of characters:

```
16.2 23.5\n 19.1 7.4 22.8\n\n18.5 -1.8 14.9\n
```

• input cursor: The current position of the Scanner.

Copyright 2010 by Pearson Education

### Consuming tokens

consuming input: Reading input and advancing the cursor.
 Calling nextInt etc. moves the cursor past the current token.

```
16.2 23.5\n 19.1 7.4 22.8\n\n18.5 -1.8 14.9\n

double d = input.nextDouble(); // 16.2

16.2 23.5\n 19.1 7.4 22.8\n\n18.5 -1.8 14.9\n

A
```

String s = input.next(); // "23.5"

16.2 23.5\n 19.1 7.4 22.8\n\n18.5 -1.8 14.9\n

Copyright 2010 by Pearson Education

# File input question

• Recall the input file weather.txt:

```
16.2 23.5
19.1 7.4 22.8
```

• Write a program that prints the change in temperature between each pair of neighboring days.

```
16.2 to 23.5, change = 7.3
23.5 to 19.1, change = -4.4
19.1 to 7.4, change = -11.7
7.4 to 22.8, change = 15.4
22.8 to 18.5, change = -4.3
18.5 to -1.8, change = -20.3
-1.8 to 14.9, change = 16.7
```

Copyright 2010 by Pearson Education

# Reading an entire file

- Suppose we want our program to work no matter how many numbers are in the file.
  - Currently, if the file has more numbers, they will not be read.
  - If the file has fewer numbers, what will happen?

A crash! Example output from a file with just 3 numbers:

```
16.2 to 23.5, change = 7.3
23.5 to 19.1, change = -4.4
Exception in thread "main" java.util.NoSuchElementException
at java.util.Scanner.throwFor(Scanner.java:838)
         at java.util.Scanner.next(Scanner.java:1347)
at Temperatures.main(Temperatures.java:12)
```

# Scanner exceptions

- NoSuchElementException
   You read past the end of the input.
- InputMismatchException
- You read the wrong type of token (e.g. read "hi" as an int).
- · Finding and fixing these exceptions:
- Read the exception text for line numbers in your code (the first line that mentions your file; often near the bottom):

```
Exception in thread "main" java.util.NoSuchElementException at java.util.Scanner.throwFor(Scanner.java:838) at java.util.Scanner.next(Scanner.java:1347)
         at MyProgram.myMethodName(MyProgram.java:19)
at MyProgram.main(MyProgram.java:6)
```

#### Scanner tests for valid input

| Method          | Description                                                          |
|-----------------|----------------------------------------------------------------------|
| hasNext()       | returns true if there is a next token                                |
| hasNextInt()    | returns true if there is a next token and it can be read as an int   |
| hasNextDouble() | returns true if there is a next token and it can be read as a double |

- These methods of the Scanner do not consume input; they just give information about what the next token will be.
  - Useful to see what input is coming, and to avoid crashes.
  - These methods can be used with a console Scanner, as well.
  - · When called on the console, they sometimes pause waiting for input.

### Using hasNext methods

Avoiding type mismatches:

```
Scanner console = new Scanner(System.in);
System.out.print("How old are you? ");
if (console.hasNextInt()) (
    int age = console.nextInt(); // will not crash!
    System.out.println("Wow, " + age + " is old!");
          System.out.println("You didn't type an integer.");
```

Avoiding reading past the end of a file:

```
Scanner input = new Scanner(new File("example.txt"));
if (input.hasNext()) {
      String token = input.next(); // will not crash!
System.out.println("next token is " + token);
```

# File input question 2

- Modify the temperature program to process the entire file, regardless of how many numbers it contains.
  - · Example: If a ninth day's data is added, output might be:

```
16.2 to 23.5, change = 7.3
23.5 to 19.1, change = -4.4
19.1 to 7.4, change = -11.7
7.4 to 22.8, change = 15.4
22.8 to 18.5, change = -4.3
18.5 to -1.8, change = -20.3
-1.8 to 14.9, change = 16.7
14.9 to 16.1, change = 1.2
```

copyright 2010 by Pearson Education

#### File input answer 2

```
// Displays changes in temperature from data in an input file.
import java.io.*;  // for File
import java.util.*;  // for Scanner
```

## File input question 3

- Modify the temperature program to handle files that contain non-numeric tokens (by skipping them).
- For example, it should produce the same output as before when given this input file, weather2.txt:

```
16.2 23.5

Tuesday 19.1 Wed 7.4 THURS. TEMP: 22.8

18.5 -1.8 <-- Here is my data! --Ally

14.9:-)
```

· You may assume that the file begins with a real number.

Copyright 2010 by Pearson Education

# Election question

• Write a program that reads a file wapoll.txt of poll data. • Format: County Murray% Rossi% Month Source

```
Grant 41 49 Oct CNN
King 56 31 Oct U. of Washington
Yakima 37 56 Sep Seattle Times
```

• The program should print how many electoral votes each candidate leads in, and who is leading overall in the polls.

21

```
Murray: 134 votes
Rossi: 136 votes
```

Copyright 2010 by Pearson Education

```
complete learning to the community of the community of the community
```

Election answer